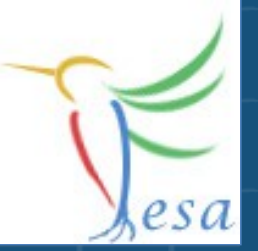

# **RealTime and Timing**

## **What is a Real Time System?**

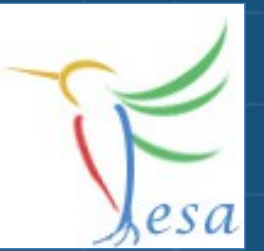

#### **Wikipedia**

**A system is said to be "real-time" if the correctness of an operation depends not only upon its logical correctness, but also upon the time in which it is performed. Real-time systems are classified by the consequence of missing a deadline.**

### **Classifications:**

- **Hard: Missing a deadline is a total system failure.**
	- **→ use hardware e.g. a FPGA, use FESA to configure the hardware**
- **Soft: The usefulness of a result degrades after its deadline, thereby degrading the system's quality of service.**
	- **→ use FESA**

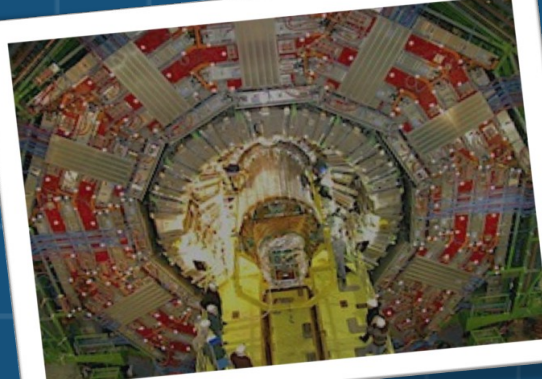

## **Performance FESA + RT-Linux**

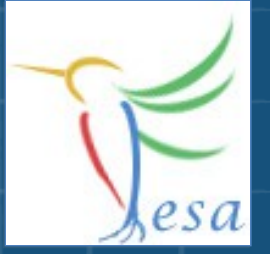

#### Time between receiving hardware-trigger and execution of a RT-Action

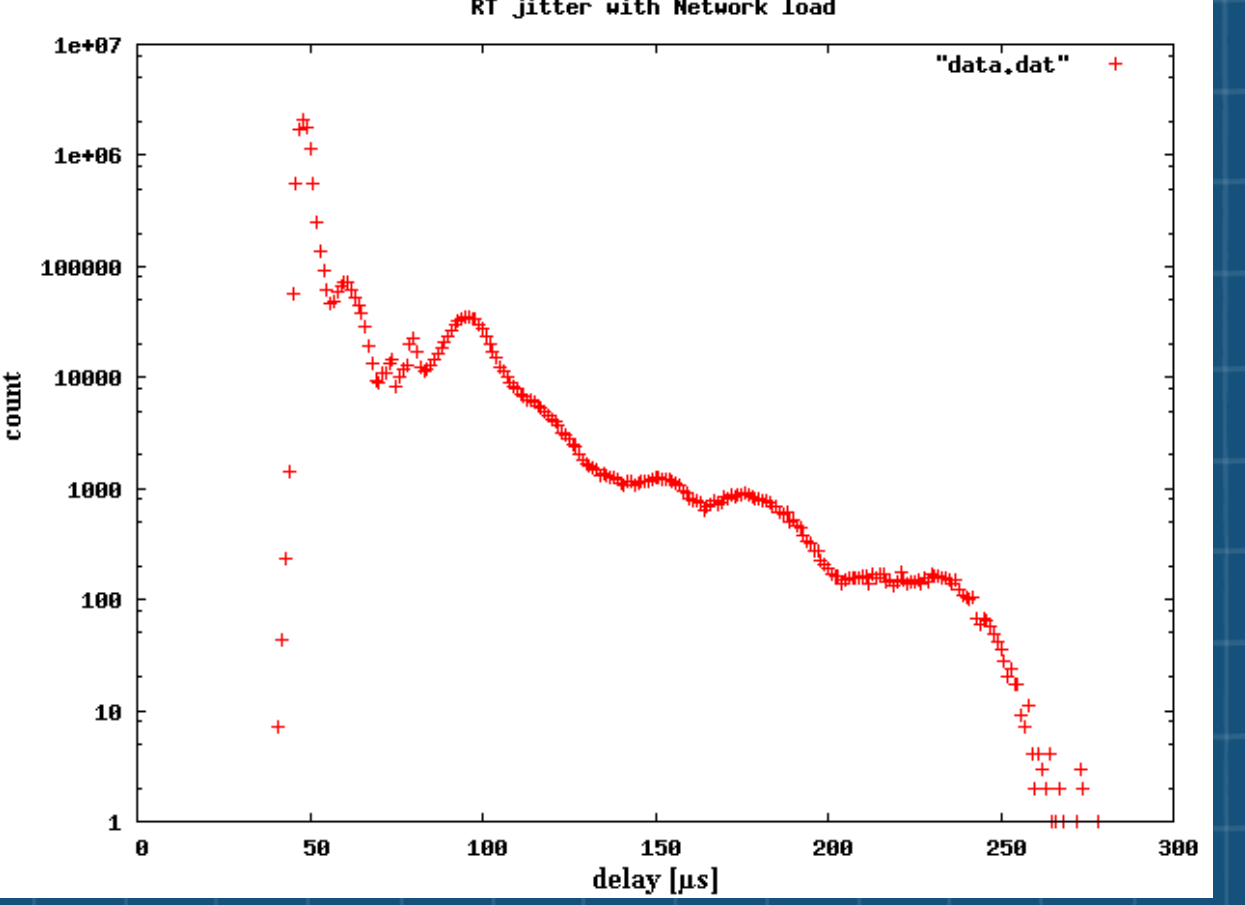

RT jitter with Network load

- 55h
- 10M measurements
- 1MB/sec network load
- 10MB/sec filesystem load
- used FESA v. 3.0-beta

## The Mission

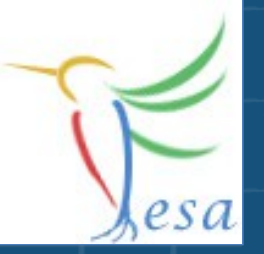

- Measure a Voltage
- Measurement of "Device1" triggered by Timing
- Measurement of "Device2" triggered by Timer
- Calibration of the device can be done by client-request

#### On any problems: [fesa-support@gsi.de](mailto:fesa-support@gsi.de)

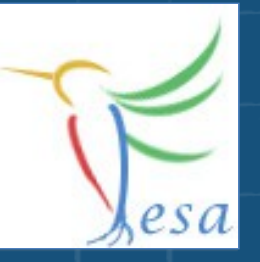

## **What elements we need?**

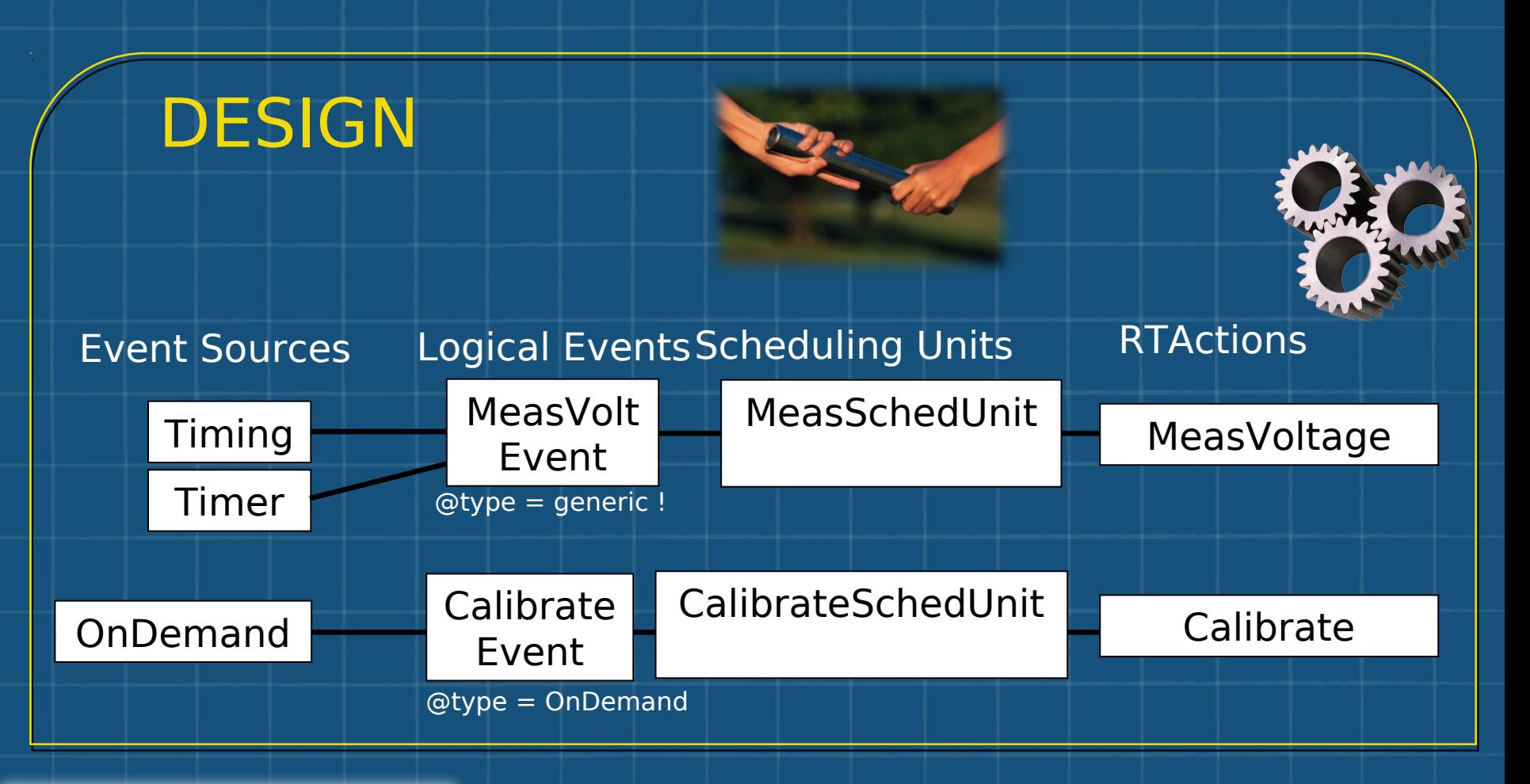

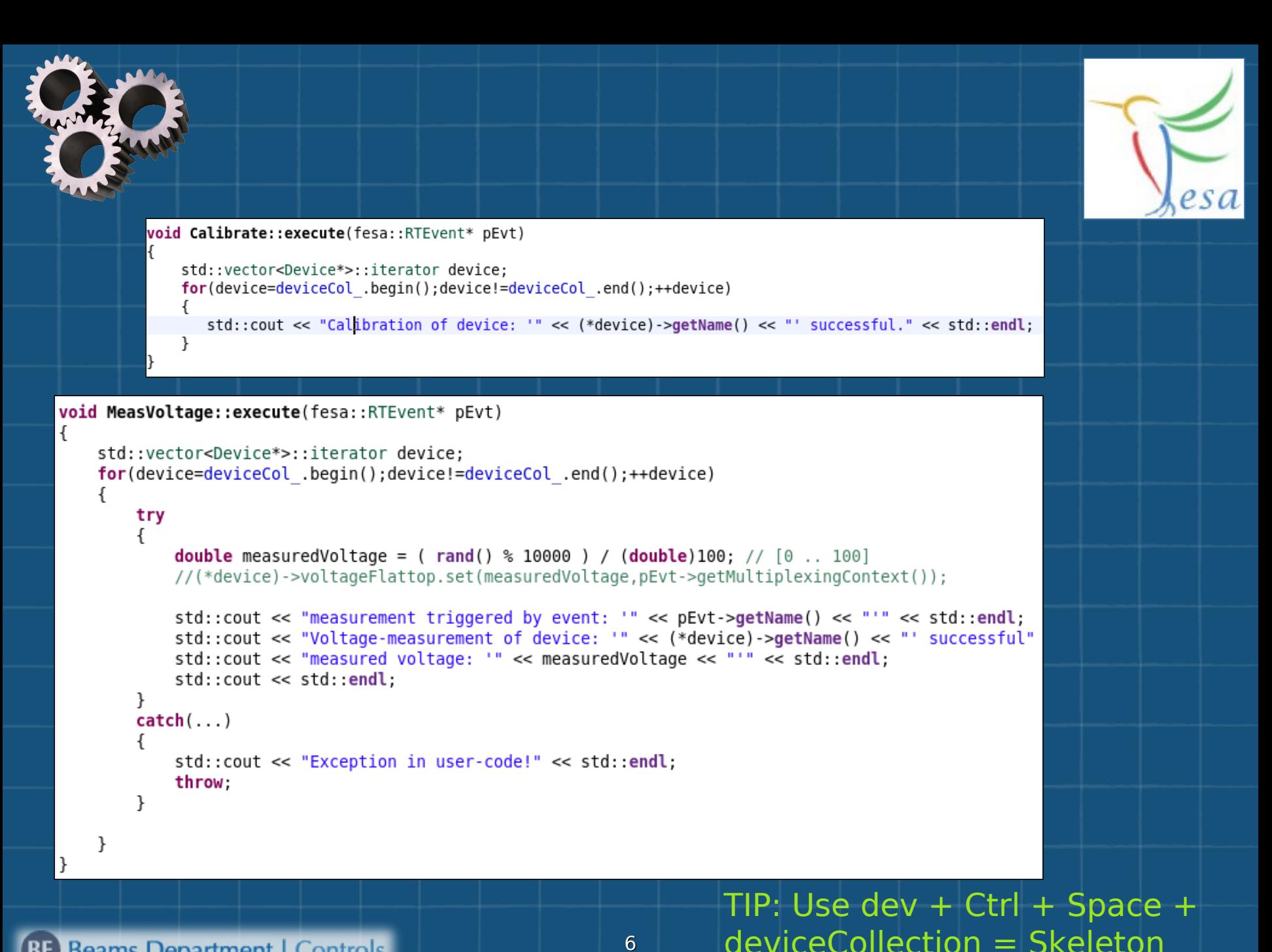

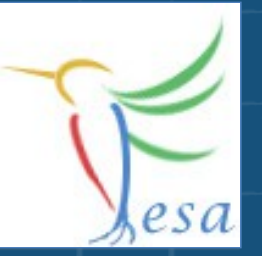

# **Exercise 1: Class Design**

- **Create a new class "MyVoltmeter"**
- **Add a Timer, Timing and an On-Demand event-source and two logical events:**
	- • **"MeasVoltEvent" (@type = generic)**
	- • **"CalibrationEvent" (@type = on-demand)**
- **Create two Real Time Actions:**
	- • **"MeasVoltage"**
	- • **"Calibrate"**
- **Create a Command-Property**
	- • **"Calibrate"**
	- **add a set-server-action "TriggerCalibration"**
		- **add the OnDemandSource as "triggered-event-source"**
- **Create two Scheduling Units that links the RT actions with the logical events.**
- **Generate the code**
- **Add the code in the execute method for the RT actions**
- **Compile the class**

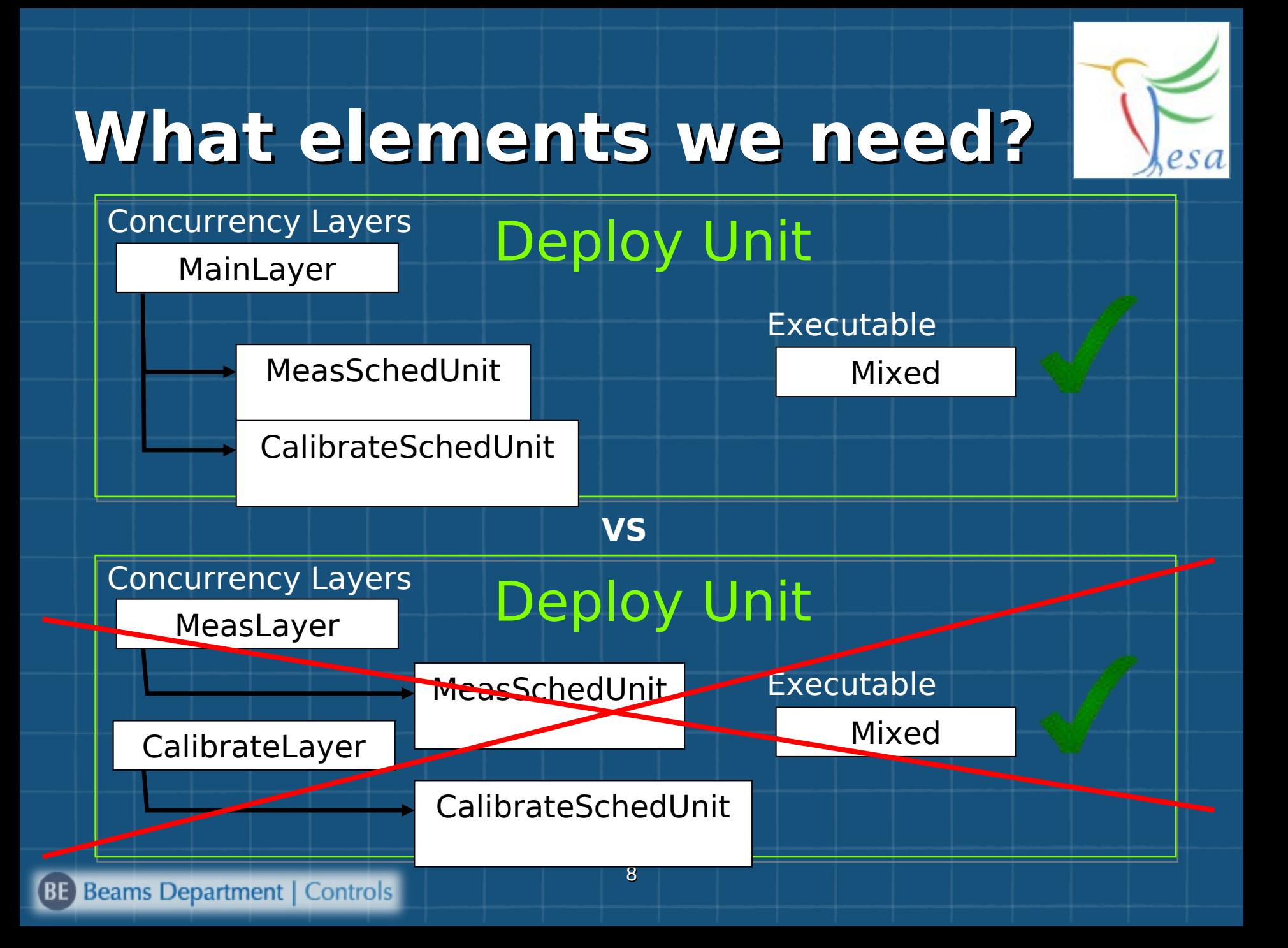

## **Scheduling Units & Scheduler**

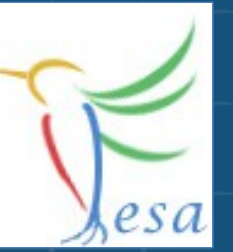

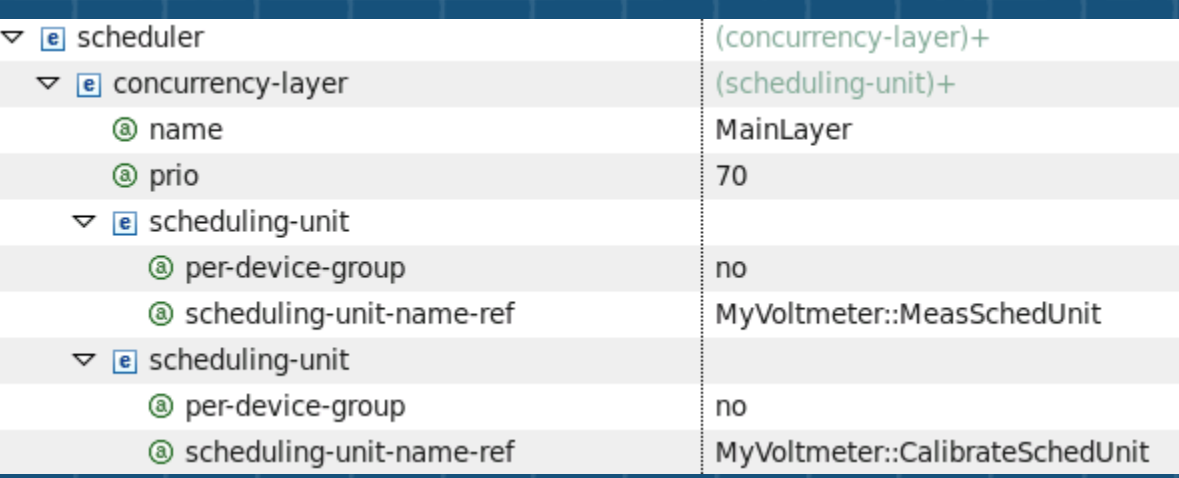

- **Each concurrency-layer describes one thread.**  G
- G **per-device-group**
	- **yes = each device will get it's own RTAction-instance**
	- **no = devices which use the same concrete-event will share the same RTAction-instance**

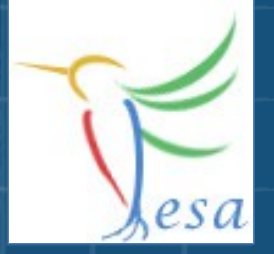

## **Executable: Mixed**

**B** Since we are working also with Real **Time, the mixed executable is required instead of server-only.** 

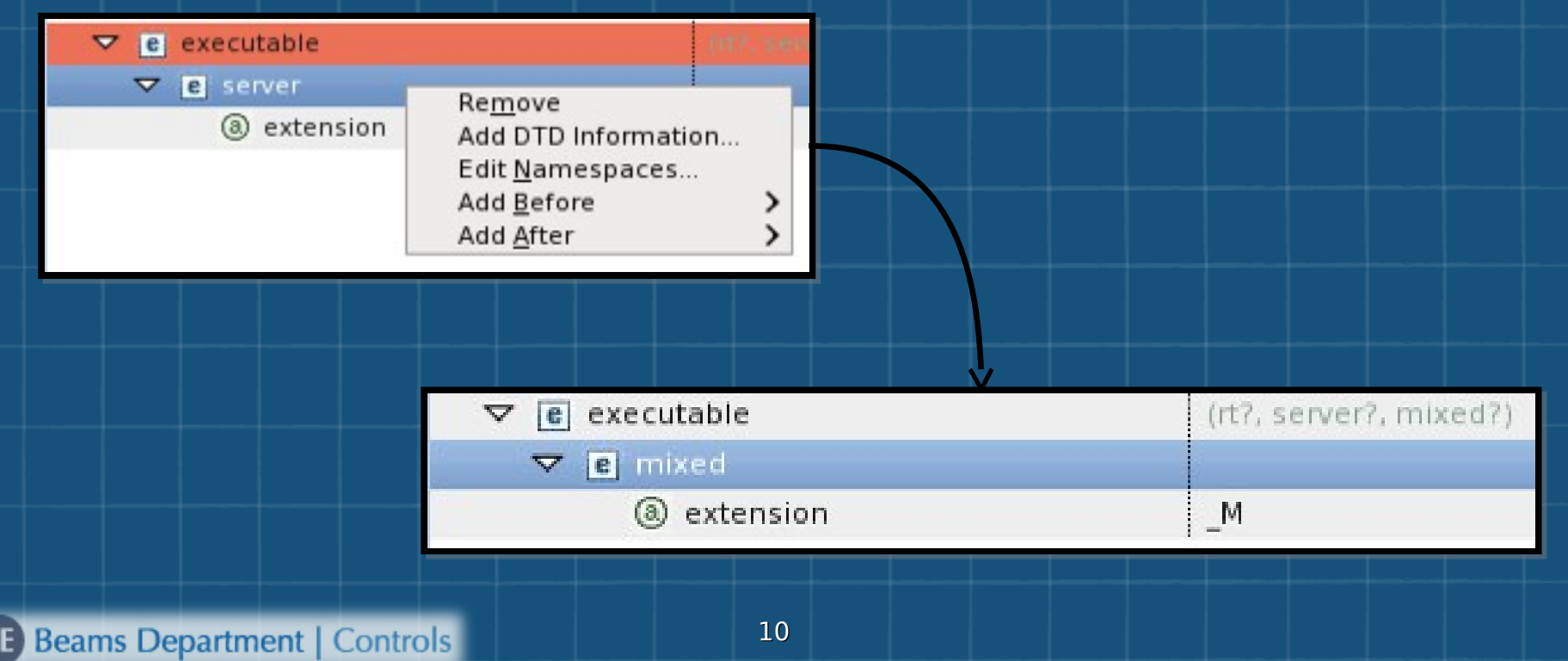

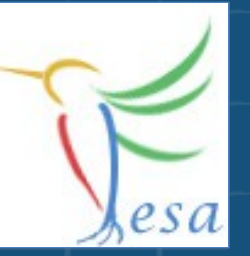

# **Exercise 2: Deploy Unit**

- **Create a Deploy-Unit named "MyVoltmeter\_DU"**
- **Create a concurrency layer in order to schedul the two scheduling-units.**
- **Remove the server executable and add the mixed one.**
- **Generate the code & compile**

On any problems: [fesa-support@gsi.de](mailto:fesa-support@gsi.de)

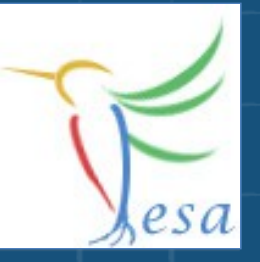

## **What elements we need?**

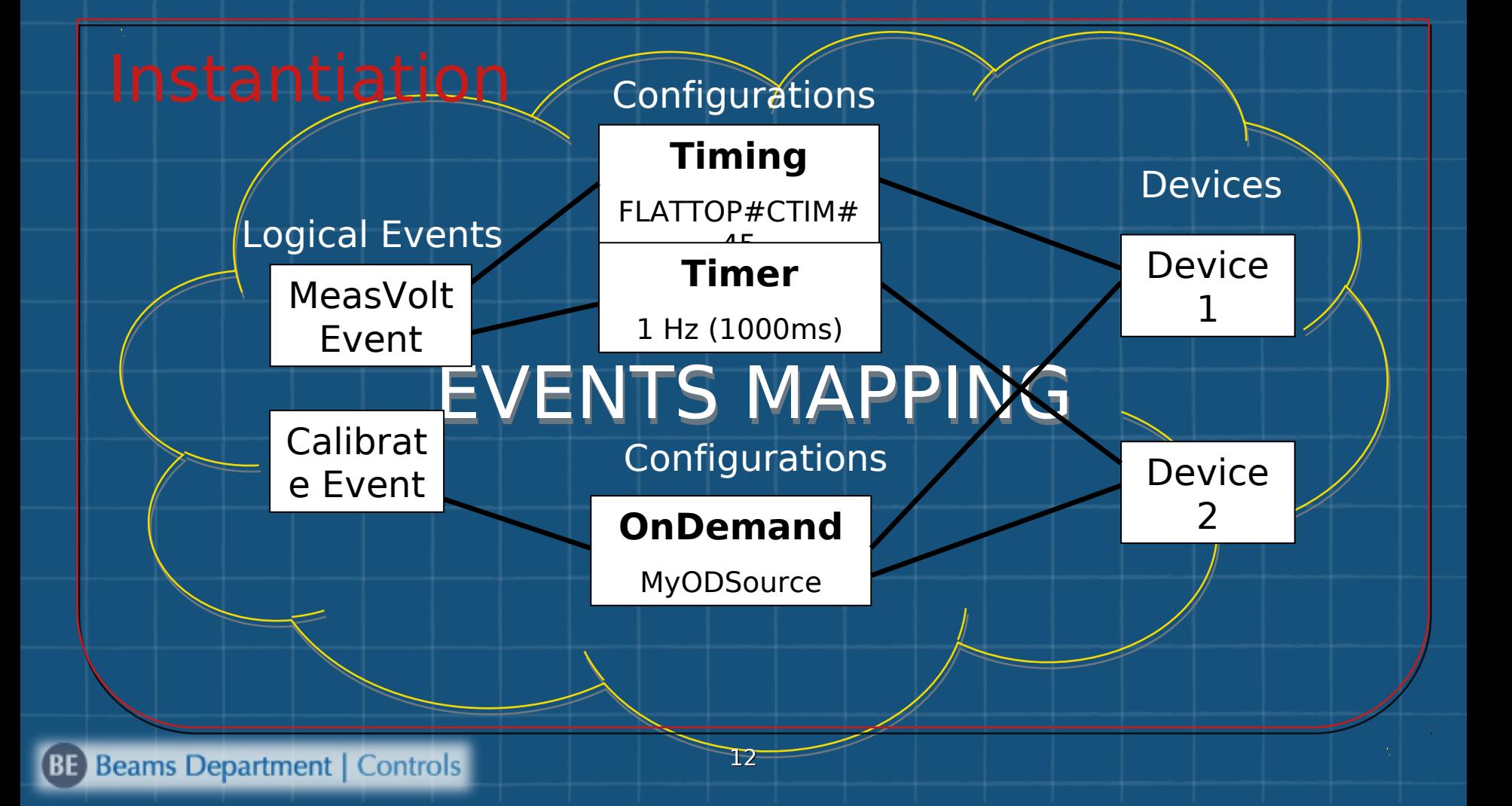

# **Event Mapping**

 $\triangledown$ 

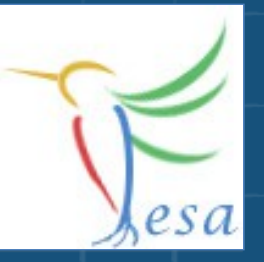

**Add any number of event-configurations per logical event.** 

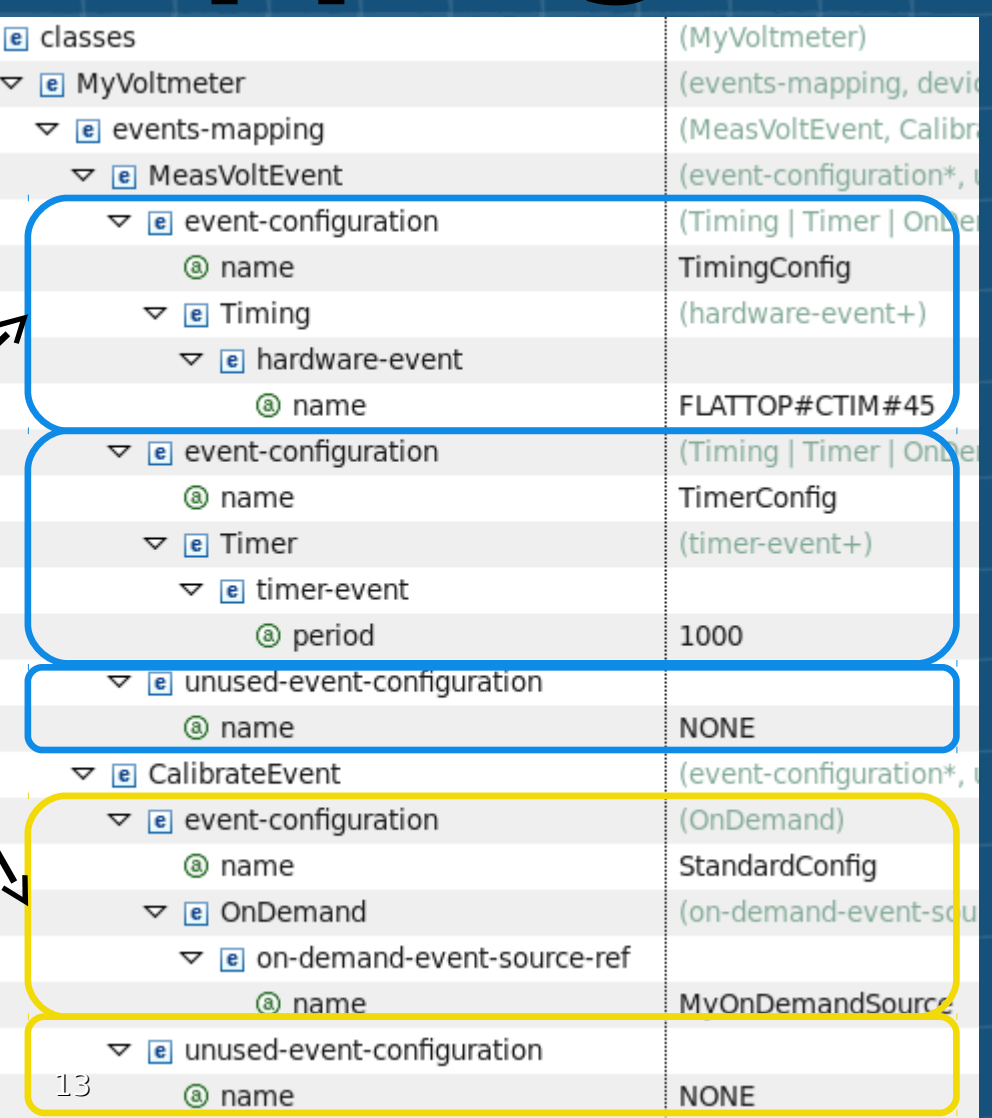

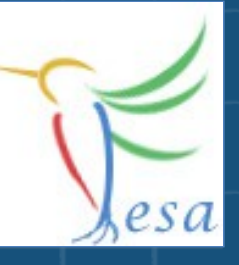

# **Event Mapping**

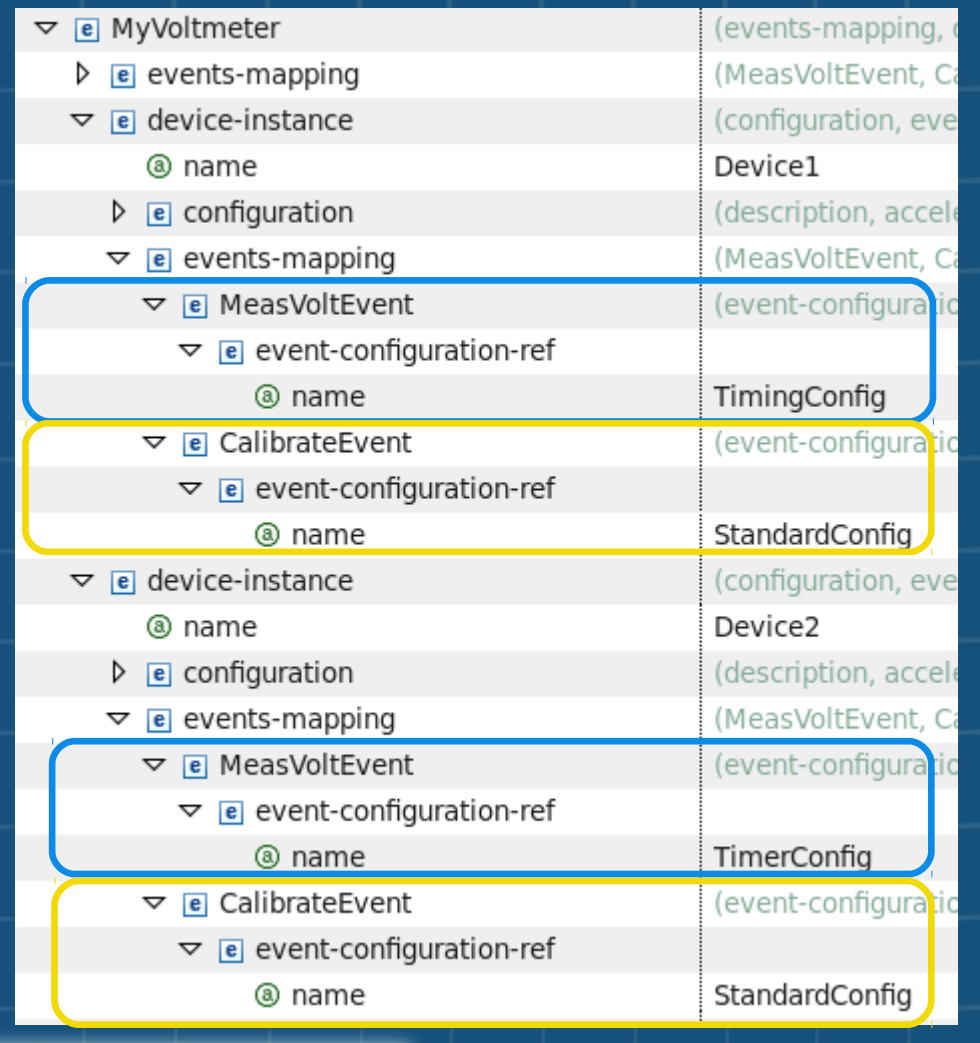

**Choose different event-configurations per device.**

## **Priorities**

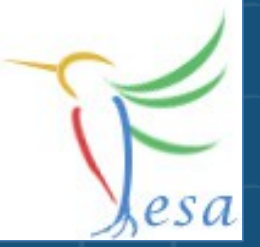

• **Priorities can be changed in the instantiation file**

- **Defaults can be given in the deployment-unit**
- **NICE-Scheduling vs. RR-Scheduling ( –noRTSched )**
- **Use "prio = 19" if you are not root on a system**

#### 63 DeviceData ExerciseRT DU 0.1.0.instance  $\Sigma$ Node Content  $?=?$  xml version="1.0" encoding=  $\triangledown$  e instantiation-unit (information, prio-manac @ xmlns:xsi http://www.w3.org/2001/. @ xsi:noNamespaceSchemaLocation file:/nfs/cs-ccr-nfsdev/vol e information (deploy-unit-name, deplo  $\triangledown$  e prio-management (classes, deploy-unit)  $\triangleright$   $\blacksquare$  classes (ExerciseRT)  $\nabla$  **e** deploy-unit (concurrency-layers, com  $\triangledown$  e concurrency-layers (CLTemperature, CLCalib  $\nabla$  e @ prio 60

## **Timing Simulation**

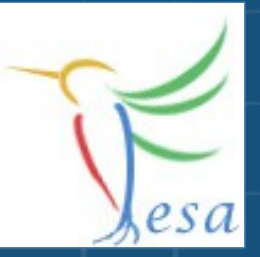

XSI:noNamespaceSchemaLocation="**/opt/fesa/fesa-model-gsi/2.0.1/xml/timing-simulation/TimingSimulationSchema.xsd**"

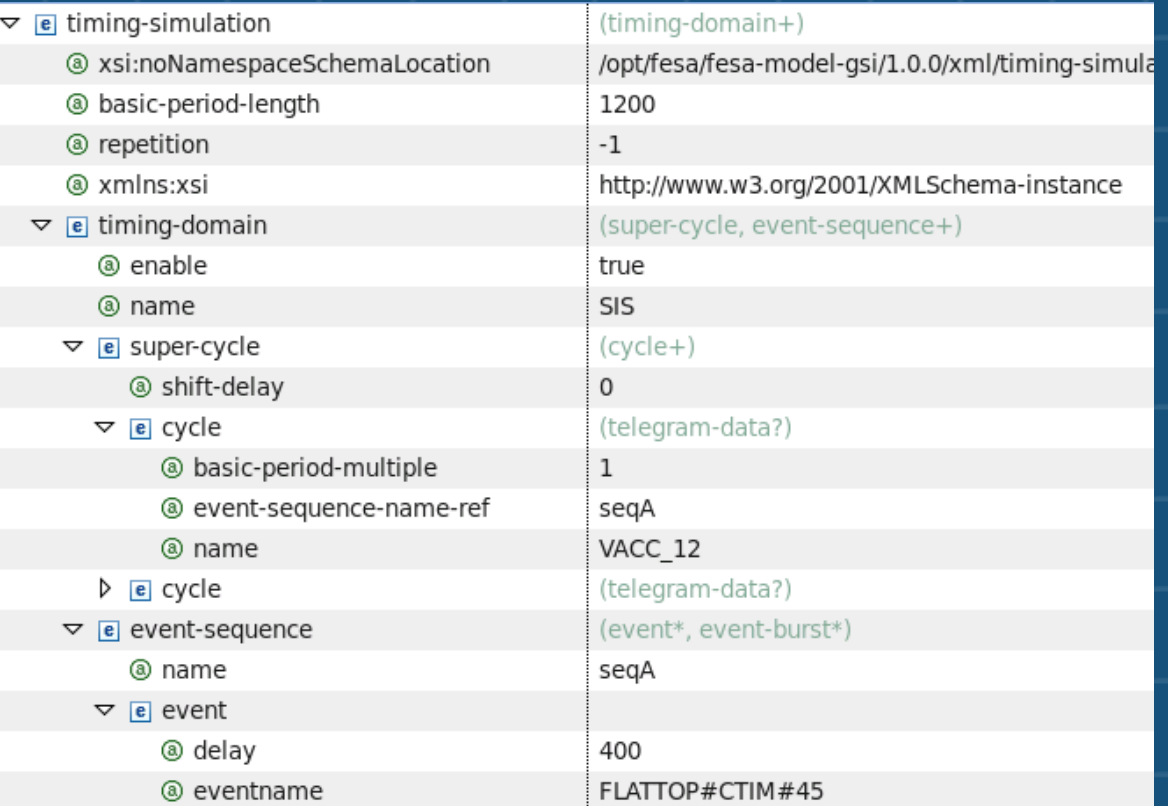

## **Needed application arguments:**

- **timsim**
- **noRTSched**

# **Exercise 3: Instantiation**

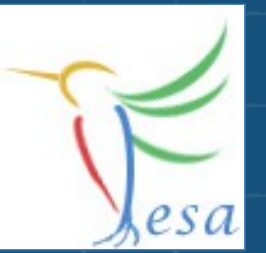

• **Define two configurations for the "MeasVoltEvent"**

• **Timing ( Flattop#CTIM#45 )**

- **Timer 1Hz (1000ms)**
- **Define a configuration for the "CalibrationEvent"**
	- **OnDemand**

• **Create two devices and assign the configurations to them**

- **One device should use the configuration Timing for the "MeasVoltEvent" the other device should use a Timer.**
- **Both devices should use OnDemand for the**
- **"CalibrationEvent"**

• **Start the binary by using the startscript ( add "-c x86\_64" if needed and -f -timsim )**

• **Use the FESA-Explorer to trigger the RTAction Calibrate (via the connected property)**

#### On any problems: [fesa-support@gsi.de](mailto:fesa-support@gsi.de)